Office Communicator 2007 R2 Setup Guide >>>CLICK HERE<<<

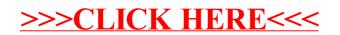